# **Einleitung**

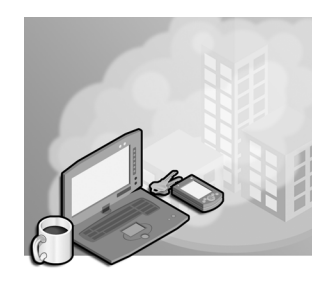

Dieses *Original Microsoft Prüfungstraining* ist für IT-Fachleute geschrieben, die die Microsoft-Zertifizierungsprüfung 70-417 ablegen möchten, um eine MCSA-Zertifizierung (Microsoft Certified Solutions Associate) für Windows Server 2012 zu erhalten. Diese Prüfung bildet eine Möglichkeit zur weitergehenden Zertifizierung für diejenigen, die bereits die Zertifizierung für Windows Server 2008 haben, entweder in Form der MCITP-Zertifizierung als Serveradministrator oder der MCSA-Zertifizierung für Windows Server 2008. Das Buch richtet sich daher speziell an IT-Fachleute, die diese Zertifizierung für Windows Server 2008 schon haben und die entsprechenden Kenntnisse in Windows Server 2008 oder Windows Server 2008 R2 aufweisen.

Außerdem können Sie mit der Prüfung 70-417 die vorhandenen MCITP-Zertifizierungen *Virtualization Administrator*, *Enterprise Messaging Administrator*, *Lync Server Administrator*, *SharePoint Administrator* und *Enterprise Desktop Administrator* zur MCSA-Zertifizierung für Windows Server 2012 hochstufen. Für dieses Buch werden jedoch nur Kenntnisse in Windows Server 2008 oder Windows Server 2008 R2 auf MCSA-Niveau vorausgesetzt.

Ein wichtiger Aspekt der Prüfung 70-417 ist die Tatsache, dass es sich dabei um eine Zusammenfassung von Inhalten der drei Prüfungen 70-410, 70-411 und 70-412 handelt. Mit diesen drei Prüfungen können Sie die MCSA-Zertifizierung für Windows Server 2012 ohne jegliche vorherige Zertifizierung erwerben. Zusammengenommen umfassen diese drei Prüfungen 18 breiter gefasste Themengebiete mit 62 spezifischen Lernzielen. Da diese Prüfungen für Personen gedacht sind, die noch keine Windows Server-Zertifizierung erworben haben, werden sowohl neue Merkmale von Windows Server 2012 als auch solche abgefragt, die sich seit Windows Server 2008 oder früheren Versionen nicht geändert haben.

Für die Prüfung 417 wurden aus den drei ursprünglichen Prüfungen lediglich 14 der 18 Themenbereiche und 22 der ursprünglich 62 Lernziele übernommen. Diese Teilmenge des Stoffes bezieht sich im Allgemeinen auf Funktionen, die in Windows Server 2012 neu hinzugekommen sind. In etwa 80% der Fragen, denen Sie in der Prüfung 70-417 begegnen werden, geht es im weitesten Sinne um neue Merkmale von Windows Server 2012. Die restlichen 20% sind eine Art »Wiederholungsfragen« über Merkmale, die sich seit Windows Server 2008 nicht geändert haben. Diese Fragen können genauso gut auch bei Ihrer vorhergehenden Zertifizierung gestellt worden sein. Diese 20% der Fragen können aus jedem der 62 ursprünglichen Lernziele der Prüfungen 70-410, 70-411 und 70-412 stammen.

Um dieses Buch kurz zu halten, haben wir uns auf die 80% des Stoffs konzentriert, der in Windows Server 2012 neu hinzugekommen ist und den Kern der Prüfung 70-417 ausmacht.

Schließlich geht es in den restlichen 20% um Dinge, deren Kenntnis Sie bereits bei der Zertifizierung für Windows Server 2008 nachgewiesen haben. Es ist jedoch möglich, dass Sie einige dieser älteren Themen wieder auffrischen müssen. Wo es angebracht erschien, haben wir in dem Buch auf einige dieser Aspekte hingewiesen, die Sie auf jeden Fall wiederholen sollten.

In diesem Buch werden alle Lernziele der Prüfung abgedeckt, aber nicht jede Prüfungsfrage. Da nur das Prüfungsteam von Microsoft Zugriff auf die eigentlichen Fragen hat und Microsoft auch regelmäßig neue Fragen hinzufügt, ist es nicht möglich, konkrete Fragen aus der Prüfung zu besprechen. Betrachten Sie dieses Buch als Ergänzung zum Ihren Erfahrungen in der Praxis und anderen Lernmaterialien. Wenn Sie in diesem Buch auf ein Thema stoßen, mit dem Sie sich nicht völlig vertraut fühlen, nutzen Sie die im Text angegebenen Quellenangaben, um weitere Informationen darüber zu finden und nutzen Sie die Zeit, um das Thema gründlich zu studieren. Hervorragende Informationen sind auf MSDN, TechNet sowie in Blogs und Foren zu finden.

### **Microsoft-Zertifizierungen**

Durch eine Microsoft-Zertifizierung führen Sie den Nachweis, dass Sie über eine breite Palette an Fähigkeiten und Erfahrungen im Umgang mit aktuellen Produkten und Technologien von Microsoft verfügen. Die Prüfungen und zugehörigen Zertifizierungen wurden entwickelt, um zu bestätigen, dass Sie über entscheidende Fähigkeiten verfügen, um Lösungen mit Microsoft-Produkten und -Technologien sowohl in eigenen Einrichtungen als auch in der Cloud entwerfen und gestalten, einrichten und unterstützen können. Die Zertifizierung bringt für Einzelpersonen sowie für Arbeitgeber und Organisationen eine Vielzahl von Vorteilen mit sich.

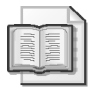

#### **Weitere Informationen: Alle Microsoft-Zertifizierungen**

Information über Microsoft-Zertifizierungen erhalten Sie auf *[http://www.microsoft.com/](http://www.microsoft.com/learning/en/us/certification/cert-default.aspx) [learning/en/us/certification/cert-default.aspx](http://www.microsoft.com/learning/en/us/certification/cert-default.aspx)*. Dort finden Sie auch eine Liste aller verfügbaren Zertifizierungen (in englischer Sprache).

# **Danksagungen**

Ich danke Anne Hamilton für ihre Geduld, Travis Jones, Adnan Ijaz und Osama Sajid für ihre großzügigen technischen Beiträge, Mitch Tulloch für seine immer wieder fabelhafte Kritik, Karen Szall und Valerie Woolley für ihr kompetentes und freundliches Management, Teresa Horton für das scharfe Korrekturlesen, Chris Norton von nSight Inc. für seine Sorgfalt und Neil Salkind und Stacey Czarnowski von Studio B für ihre Gabe, sich geschickt durch ein Minenfeld bewegen zu können.

#### **Errata und Support**

Wir haben uns um die Richtigkeit der in diesem Buch enthaltenen Informationen bemüht. Microsoft Press bietet im World Wide Web Korrekturen und Support zu seinen Büchern unter der Adresse *[http://www.microsoft-press.de/support/9783866450479.](http://www.microsoft-press.de/support/9783866450479)*

Falls Sie Kommentare, Fragen oder Anregungen zu diesem Buch haben, können Sie diese an folgende Microsoft Press-Adresse senden:

*[mspressde@oreilly.de](mailto:mspressde@oreilly.de)*

Bitte beachten Sie, dass über diese E-Mail-Adresse kein Softwareservice angeboten wird. Für Supportinformationen bezüglich der Softwareprodukte besuchen Sie die Microsoft-Website *[http://support.microsoft.com/](http://support.microsoft.com)*.

#### **Bleiben Sie am Ball**

Falls Sie News, Updates usw. von Microsoft Press erhalten möchten, wir sind auf Twitter:

*[http://twitter.com/mspress\\_de](http://twitter.com/mspress_de)*

## **Vorbereiten auf die Prüfung**

Die Microsoft-Zertifizierungen sind eine hervorragende Ergänzung zu Ihren Bewerbungen, da Sie damit Ihren Kenntnisstand belegen können. Bei den Prüfungen werden Ihre praktischen Erfahrungen und Ihre Kenntnisse über das Produkt bewertet. Es gibt zwar keinen echten Ersatz für Berufserfahrung, aber durch Selbststudium und die praxisgerechten Übungen können Sie sich effizient auf die Prüfung vorbereiten. Wir empfehlen Ihnen, Ihre Vorbereitung durch weitere Lernmaterialien und Kurse abzurunden. Beispielsweise können Sie dieses Trainingsbuch und eine andere Anleitung für die Vorbereitung in Ihren eigenen vier Wänden verwenden und zusätzlich einen Kurs des »Microsoft Official Curriculum« belegen. Wählen Sie die Kombination von Lernmethoden aus, die sich für Sie am besten eignet.